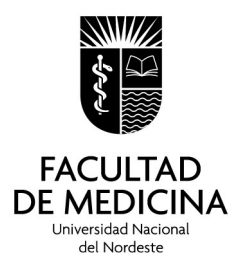

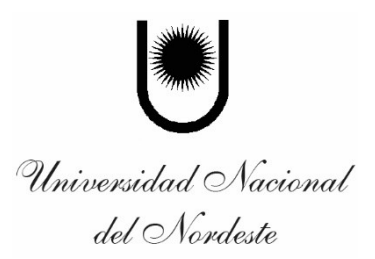

## **Instructivo de carga de proyectos de extensión – Facultad de Medicina- UNNE**

El mismo consta de los siguientes formularios:

- 1) Resumen:
- 2) Proyectos de extensión:
- 3) Informe de proyectos de extensión:
- 4) Proyectos de extensión para curricularizar:
- 5) Informe de proyectos de extensión curricularizados:

Dichos formularios se encuentran en la página de la Facultad de Medicina, en el área de extensión universitaria, donde los docentes, personal de gestión y estudiantes, podrán acceder creándose un usuario.

-Para la creación de un usuario se debe ingresar a<https://med.unne.edu.ar/extension/> en donde se podrá ver 4 campos de texto obligatorios (Apellido y Nombre / Email / DNI / Contraseña), una vez completados los campos, se deberá proceder a hacer "click" en el botón de letras blancas y fondo negro con la palabra REGISTRARSE. (ver imagen).

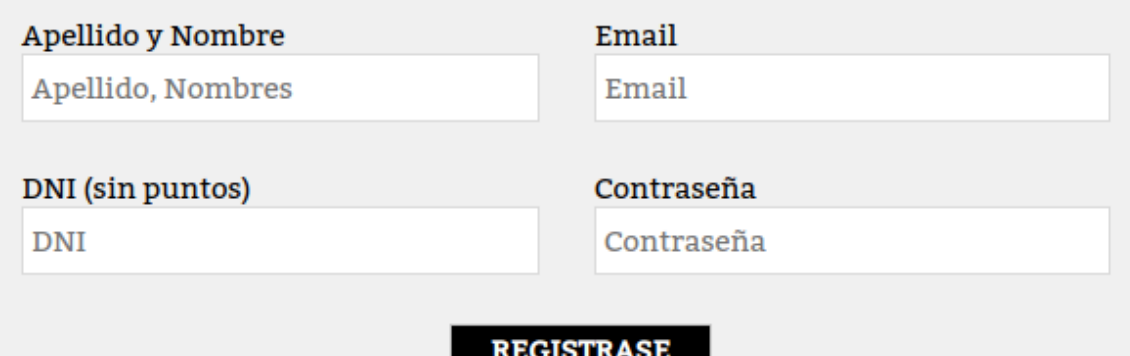

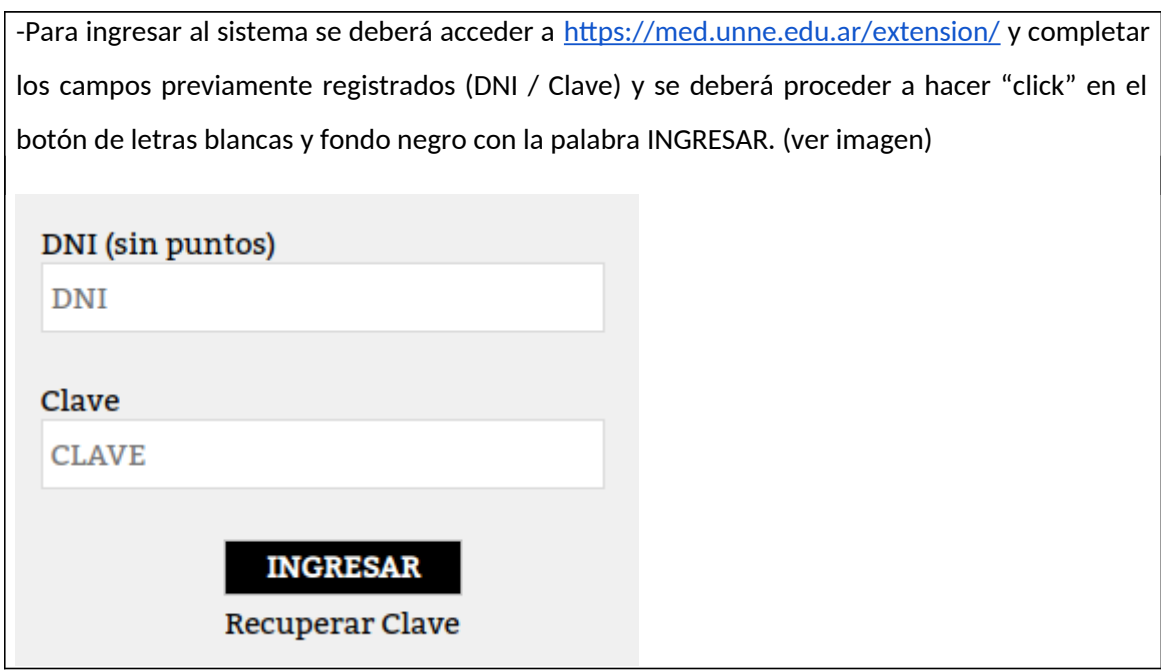

-Luego de la creación del usuario, deben ingresar y cargar en primera instancia el resumen de proyectos en la parte de proyectos de extensión o proyectos curricularizados donde figura cargar nuevo, que se evaluará por la secretaría de extensión, para luego de ser aprobados se desplegara el formulario de carga de proyectos.

-Además en los ítems de listar aparecerán todos los proyectos e informes cargados por el mismo usuario.

-En el caso de cargar proyectos para la curricularización de la extensión, es necesario leer la normativa vigente del mismo donde se establecen las líneas prioritarias vigentes en el momento y los requerimientos necesarios.

-Para el caso de informes, está habilitado subir archivos adjuntos como fotos u otros tipos de registros.

-Una vez cargados y enviados el sistema le facilitara un número que deberán adjuntar en la nota de elevación al Sr. Decano y seguir con ese número el circuito correspondiente para su aprobación o no por el Honorable Consejo Directivo.

 -Vale aclarar que los actores involucrados en el circuito dispondrán de un acceso que les permitirá visualizar y agregar comentarios si así lo requieran, siendo notificados dichos cambios en el email que cada usuario que cargo el proyecto registro.

## **Glosario:**

## **Proyectos de Extensión se adecuan al concepto de extensión universitaria:**

La Extensión Universitaria es un proceso que implica una interacción con la sociedad. La Facultad se inserta, construye relaciones y representaciones, y se ubica frente a los diferentes ámbitos de la sociedad con los que se relaciona a través de su valor de Responsabilidad Social. Todas sus acciones se basan en el conocimiento científico, tecnológico, humanístico y ético presentes en la Institución y, en su capacidad formativa, con plena conciencia de principios y funciones. Reconstruyendo de manera permanente dicho conocimiento y saberes a partir de contacto con el medio.

Los mismos pueden ser intrafacultad, interfacultad, con otras instituciones, interdepartamental.

## **La curricularización de la extensión**

Es un proceso que emprende la Facultad de Medicina con el propósito de legitimar y jerarquizar la extensión universitaria. Es así que, pretende incorporar de manera explícita. Las prácticas de extensión a los espacios curriculares en los procesos de enseñanza y aprendizaje en la formación de grado a través del método de proyecto, impulsando así la cultura de promoción de estilos de vida saludables.